# **Jak na SEO**

Často se nás ptáte, proč Vaše stránka není vidět ve vyhledávačích, jak na ni máte dostat nové návštěvníky nebo co že to vlastně je to SEO. Připravili jsme pro vás tuto příručku, která snad nejen zodpoví všechny otázky, ale hlavně pomůže nastartovat vaše stránky.

> Příručka z webu seo.eStranky.cz

# Co je to SEO? - 1. První setkání

Nechte mě hádat. Někdo vám poradil, že SEO je věc, která dostane váš web na první pozice na Googlu nebo Seznamu a tím zvýší tržby ať už z objednávek zboží, produktů nebo vašich služeb.

Pokud ho nebudete brát jako něco, čím dosáhnete prvních pozic, můžu vám slíbit, že vám nejen SEO, ale celá tato příručka pomůže k lepším výsledkům.

# V čem je problém?

V případě SEO, tedy "search engine optimalization", v doslovném překladu "optimalizace pro vyhledávače" je problém už v názvu. Kdo nebo co je cílem vaší optimalizace? Vyhledávače? Kolik si od vás Seznam nebo Google koupil produktů? Kolik od nich máte zaplaceno faktur?

# Správně - vašim cílem jsou návštěvníci.

Přestaňme se tedy bavit o SEO a v dalších částech této příručky mluvme prostě a jen o **optimalizaci**.

# Co je to SEO? - 2. Návštěvníci vs. vyhledávače

Pokud jste se dostali až sem, předpokládám, že už víte, že chcete vlastní eShop, a máte představu, co chcete prodávat. Zůstávají však tři otázky.

Jasně. Návštěvníci, vyhledávače. Nepřítel mého nepřítele je můj přítel. Zapomeňtena to. Vaše stránky naopak musí zapadnout do trojúhelníku jako třetí strana mezi návštěvníky a vyhledávači.

Za každýmvyhledávačem stojí tým lidí, který se snaží pomoci návštěvníkům najít co nejužitečnější stránku k tomu, co právě hledají. Snaží se roboty naučit poznat, které stránky jsou pro hledající přínosné a které naopak vůbec nezobrazí. K tomu si vytvořili nějakou stupnici hodnocení stránek. U Googlu je to Pagerank, u Seznamu potom SRank.

# Hodnocení vyhledávačů

Žádný smrtelník nezná přesný vzorec, který je pro výpočet hodnocení použit. Možná i proto je velkou skupinou lidí SEO chápáno jako nějaká magie. Ale není! I když nevíme, co má přesně jaký vliv, na základě různých testování, doporučení vyhledávačů a vlastních zkušeností můžeme kvalitu stránek více či méně ovlivnit.

## Jak to ten vyhledávač jako pozná?

- **Tématický obsah**  Mějte web plný informací o tématu, kterého se týká. Opět ale myslete na návštěvníka, ne na vyhledávače. Co bude návštěvníka skutečně zajímat? Bude chtít číst dlouhé odstavce, nebo **bude radši za stručné vysvětlení**?
- **Zpětné odkazy** Když budou na Vaši stránku lidé odkazovat, je velká pravděpodobnost, že jde o zajímavý obsah. Máte 100% vyhráno, když půjde opravdu o tak zajímavý obsah, že jej budou lidé sami sdílet. Pokud takové štěstí nemáte, budete muset o odkazy poprosit.
- **Kvalita stránek** V tomto případě jde o to, jestli jsou stránky dobře postavené, obsahují funkční odkazy, nejsou na nich zásadní chyby a podobně. V případě eStránek.cz ale můžete být klidní, tuto práci děláme převážně za vás.

# Co je to SEO? - 3. Mýty o optimalizaci

# 1. Cílem optimalizace je co nejvyšší návštěvnost

Cílem optimalizace je zlepšení nalezitelnosti vašeho webu pomocí vyhledávačů. To nutně neznamená vyšší návštěvnost.

#### **Proč nemá smysl hnát se za vysokou návštěvností?**

- Na váš web může přijít deset návštěvníků, a pět se jich může stát zákazníky.
- Stejně tak ale může přijít 1000 návštěvníků, a zákazníkem se nemusí stát nikdo.

Lepší je první varianta. Z druhé nic nemáte.

Dobré SEO vám pomůže pokrýt takové dotazy, které pro vás jakožto podnikatele mají obchodní potenciál. Tedy takové, které zadávají lidé hledající služby, jež mimo jiné poskytujete i vy.

# 2. SEO je magie

Není. Ač se jej tak někteří snaží prezentovat. Hlavní je pochopit, jak lidé hledají, co hledají a umět jim to šikovně nabídnout. Nic víc.

Optimalizaci pro malý regionální web na eStránkách zvládnete s trochou snahy i sami.

# 3. SEO je snaha o obelstění vyhledávače

"Remember who the real enemy is." Neberte vyhledávače jako soupeře. Nedbejte na rady typu "tohle na vyhledávače platí", "tamto se vyhledávačům líbí" a podobně. Využijte silných stránek vyhledávače, nez neužívejte jeho slabin.

# 4. SEO jde měřit

Existuje spousta seo servisů, analyzátorů a podobných nástrojů, kde vám po zadání odkazu stránek vyskočí skóre vašich stránek. Tyto nástroje však používají pro měření takové parametry, které nejsou pro návštěvníka ani vyhledávače zdaleka tak důležité, jak se tváří.

Schválně v nich zkuste otestovat přední stránky, které vybíhají na prvních místech na obecné dotazy.

Pokud chcete vědět, jak si váš web opravdu vede, je potřeba udělat hloubkovou analýzu a web manuálně o testovat.

# 5. Pozice ve vyhledávačích lze garantovat

"Dostaneme vás na první pozice na vámi vybrané slovo. Pokud ne, nic neplatíte." Tak vypadají na první pohled lákavé nabídky garance pozic ve vyhledávačích.

#### **Jsou tu ale zádrhely:**

- Nikdo vám v přirozeném vyhledávání Google a Seznamu nemůže zajistit pevnou pozici. Pozice jsou proměnlivé, výsledky v Google navíc vidí každý jinak, takže je ani není možné přesně měřit.
- Pozice na jedno slovo je k ničemu existuje jen málo oborů, kde by pozice na jedno slovo či spojení byla schopna zajistit dobré obchodní výsledky webu.
- Riziko, že vyberete nevhodná slova –než začnete chtít pozici na nějaké slovo či spojení, měli byste si být jisti jeho obchodním přínosem. Pokud si jisti nebudete, můžete sice pozic dosáhnout, ale nebudete z toho mít žádný užitek.
- Riziko, že poskytovatel nic neudělá a počká, zda web pozice nedosáhne pozice jinou cestou, třeba díky vaší práci.

## 6. Optimalizovat stačí jen úvodní stránku

Ne. SEO se dělá pro celý web. Cílem SEO je vodit uživatele na stránky, kde najdou to, co konkrétně hledali.

Pokud někdo hledá "ceník střešní krytiny", chce se dostat na stránku s ceníkem střešní krytiny, ne na hlavní stránku webu zabývajícího se střešními krytinami.

# 7. Cílem SEO je dobrá pozice na obecný dotaz

Nezaměřujte se na obecná slova. Nerozhodujte se jen podle hledanosti slov, ale snažte se pochopit, jak vaše služby budou uživatelé hledat.

#### Příklad – autopůjčovna v Brně

Představte, si, že provozujete malou autopůjčovnu v Brně.

#### **Dobré cílení**

Zaměříte se na konkrétnídotazy uživatelů hledající autopůjčovnu v Brně. Důležitá z obchodního hlediska pro vás budou slova jako "autopůjčovna Brno", "půjčovna aut Brno" a podobně. Tato slova sice nemají nijak závratnou hledanost, ale:

Jsou konkrétní – zadávají je lidé hledající autopůjčovnu v daném městě –vaše cílová skupina.

Protože jsou konkrétní, jsou schopná dosahovat vyššího konverzního poměru (poměr těch, kdo dokončí požadovanou akci, například objednávku).

Díky tomu, že jsou cílena jen na určitou oblast, se řádově snižuje počet autopůjčoven, s kterými na internetu soupeříte. Snižuje se tedy konkurenčnost slov, na něž cílíte a s tím i náklady na optimalizaci.

#### **Špatné cílení**

"Chci být první na slovo "autopůjčovna", protože ho hledá 8300 lidí denně jen na Seznamu". Tak přemý šlí velká část majitelů webů. Vy to nedělejte.

Dosáhnout dobrého umístění na takto obecné a konkurenční slovo je velmi nákladné. Soupeříte s konkurenty z celé ČR.

Oněch 8300 denně je celorepubliková hledanost. Vy provozujete autopůjčovnu v Brně. Jen zlome k lidí z oněch 8300 bude tímto nekonkrétním dotazem hledat právě autopůjčovnu v Brně.

Pod obecným dotazem "autopůjčovna" uživatel může hledat cokoli a kdekoli. Šance, že se trefíte do jeho potřeb, je minimální.

Ve výsledku je takové cílení drahé a velmi neefektivní.

Provozujete-li lokální službu, zaměřte se v první řadě na lokální hledanost.

#### **Ale pozor…**

Pokud nabízíte sice lokální službu, ale jste v ní hodně dobří a neposkytuje ji X konkurentů v každém městě, můžete zkusit obecné cílení.

#### Příklad: Restaurování nábytku

Máme truhlářství v Ostravě, působíme pouze regionálně. Hnát se za zlepšením dohledatelnosti na slovo "truhlářství" nemá z obchodního hlediska význam. Truhlářství jako je to naše je v každém městě několik.

Naší specialitou ale je restaurování nábytku. V tom jsme jedni z nejlepších v republice. Za touto službou jsou lidé ochotni cestovat i několik stovek kilometrů. Zde se proto vyplatí přemýšlet i nad "celorepublikovým" cílením na obecnější dotaz "restaurování nábytku".

## 8. mýtus - optimalizace nejde udělat za večer. Ani týden.

Sednete si večer k počítači a rozhodnete se zvednout pozice ve vyhledávání alespoň o 3 místa. Přepíšete texty, získáte několik zpětných odkazů a přijdete na nová klíčová slova - to je docela zajímavá myšlenka, ale napíšete své klíčové slovo do vyhledávače a žádný posun. Takto to nefunguje. V této problematice je potřeba se hlavně dívat na výsledky a na ně reagovat. Každá úprava stránek, každý nový zpětný odkaz, zkrátka jakákoli změna se ve vyhledávačích projeví v horizontu několika měsíců.

Je důležité si pak všimnout posunů ve vyhledávačích a podle nich dále postupovat.

Optimalizace je tedy proces trvající několik měsíců - a vlastně nemusí ani nikdy skončit.

# Jdeme optimalizovat! - 4. Klíčová slova

Než začnete s optimalizací, musíte vědět, jaká slova uživatelé zadávají, při hledání služeb, které poskytujete. To se dá zjistit analýzou klíčových slov.

Na základě analýzy klíčových slov pak můžete:

- navrhnout strukturu svého webu
- vysledovat z ní, jaké stránky je potřeba vytvořit a jaký mají mít obsah

#### Nástroj pro zjištění hledanosti slov

Pro zjištění hledanosti klíčových slov výborně poslouží nástroj PPC systému www.sklik.cz. Slouží pro zjišťování výrazů hledaných v Seznam.cz. Jeho využití má tedy smysl pro pouze české weby.

Pro vyhledávač Google použijte nástroj pro návrh klíčových slov v AdWords od Google. Pracuje podobně, ale dostanete z něj méně dat.

Nástroj "Návrh klíčových slov" je zdarma, jen se musíte registrovat. Pokud již používáte e -mail od Seznamu, půjde vám přihlásit se pomocí něj.

#### *Postup:*

- 1. Registrujte se na www.sklik.cz
- 2. Přihlaste se na www.sklik.cz pomocí údajů, které jste získali. Poté musíte odsouhlasit Smluvní podmínky.
- 3. V rozhraní Skliku klikněte na záložku Nástroje a vyberte "Návrh klíčových slov"

Zobrazí se vám stránka s formulářem "Zadejte slovo nebo frázi". Zadejte do něj slovo či spojení, které souvisí s vašimi službami.

Na základě vámi zadaného slova systém vyhledá výrazy, které lidé hledají v Seznam.cz, a vypíše vám jejich orientační hledanost.

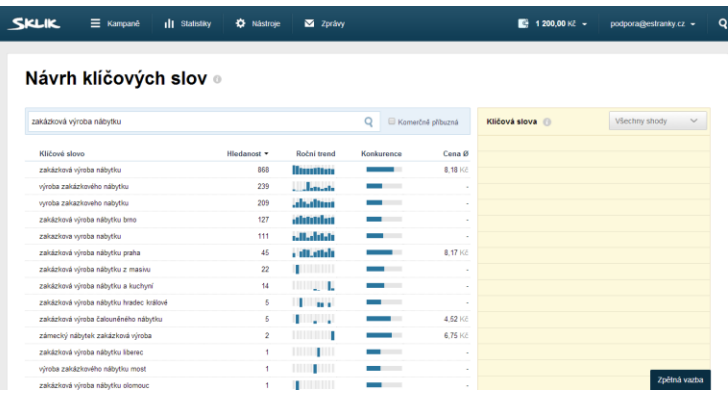

#### **Tyto položky jsou pro nás důležité:**

- **Klíčové slovo** slovo ve tvaru, v jakém jej uživatelé hledají
- **Hledanost** odhad měsíční hledanosti výrazu.

**Tyto položky nás už pro účel analýzy tolik nezajímají:**

- **Roční trend** zobrazuje, jak je výraz hledán během roku. Najetím nad konkrétní sloupeček grafu si zobrazíte, jak slovo bylo hledáno v určitém měsíci.
- **Konkurence** konkurence ostatních inzerátů na dané slovo
- **Prům. cena** slouží pro případ, že chcete inzerovat v Skliku –označuje průměrnou cenu za kliknutí na dané slovo.

#### Jak najít správná slova

Aby vám nástroj mohl navrhnout vhodná klíčová slova, potřebujete nějaká počáteční data, na základě kterých budete hledat. Ty můžete získat třeba zodpovězením těchto otázek:

- Kdo jste? V jakém oboru podnikáte, čím se zabýváte?
- Jaké služby nabízíte?
- Jaké výrobky vyrábíte? Z jakých materiálů?
- Jaká je oblast vašeho působení?
- Synonyma prohlédněte si, co jste zatím sepsali. Dají se k oboru podnikání, službám, oblasti působení atd. najít nějaká synonyma, pod kterými by vás uživatelé mohli také hledat?
- Uvažujete o zahrnutí dalších služeb do nabídky?
- Cokoliv dalšího vás napadne, pomocí čeho by lidé mohli hledat něco, co nabízíte.

#### **Praktický příklad:** Určení základních dat pro www.ukazka.estranky.cz

#### **Kdo jste? V jakém oboru podnikáte, čím se zabýváte?**

Jsem František Novák, podnikám v oboru truhlářství, vedu malou rodinnou truhlárnu.

#### **Jaké služby nabízíte?**

Zakázková výroba nábytku, restaurování nábytku, řezbářské práce. K nábytku umíme pomocí externích firem zajistit výrobu ozdobného kování a čalounění.

#### **Jaké výrobky nabízíte?**

Prakticky jakýkoli dřevěný nábytek na zakázku – vestavěné skříně, kuchyně, komody, obývací stěny, ložnice apod. Pracujeme s dřevěným masivem, dřevotřískou a podobnými materiály.

#### **Kde sídlíte a jaká je oblast vašeho působení?**

Dílnu máme v Ostravě – Přívozu. Působíme v Ostravě a přilehlém okolí.

#### **Synonyma – prohlédněte si, co jste zatím sepsali. Dají se k oboru podnikání, službám, oblasti působení atd. najít nějaká synonyma, pod kterými by vás uživatelé mohli také hledat?**

Zakázkové truhlářství bychom mohli označit také jako stolařství. Restaurování nábytku jako renovaci nábytku. Nábytek na zakázku a nábytek na míru je také v podstatě to samé. Vestavěné skříně občas lidé označují jako vestavné skříně.

Takhle může vypadat sepsání základních dat pro ukazka.estranky.cz. Udělejte něco podobného. Čím víc informací dáte dohromady, tím lépe.

#### Určení základních slov

Základ máte sepsaný. Nyní se z něj snažte odvodit, jak by lidé mohli pomocí vyhledávače vyhledávat vaše služby. Jaké výrazy by asi zadávali?

Vše, co vás napadne, si zapisujte. Zapsaná slova, pak budete zadávat do nástroje pro návrh klíčových slov.

#### **Praktický příklad: vypsání základních výrazů.**

"Působím v Ostravě, nikde jinde. Nebudu si tedy zapisovat obecné výrazy, ale budu se snažit cílit na Ostravu. Prohlédnu si své odpovědí na otázky, které jsem si zodpověděl před chvílí. Na jejich základě mne napadá, že by mne lidé mohli hledat pod těmito spojeními:"

- truhlářství Ostrava
- truhlář Ostrava
- stolařství Ostrava
- stolař Ostrava
- zakázkové truhlářství Ostrava
- nábytek na zakázku Ostrava
- nábytek na míru Ostrava
- kuchyně na míru Ostrava
- vestavěné skříně Ostrava
- renovace nábytku Ostrava
- restaurování nábytku Ostrava.

To jako základ stačí.

# Hledání spojení, na která se zaměřit

Máte vypsaná slova a spojení, pod kterými si myslíte, že vás lidé hledají.

Každé spojení teď vezměte, zadejte do nástroje pro návrh klíčových slov v Skliku a nechte si na jeho základě navrhnout další slova.

- Snažte se spojení zjednodušovat, aby nástroj mohl navrhnout více slov. Například místo "vestavěné skříně Ostrava" zkuste zadat také "skříně Ostrava" – dostanete více návrhů slov. Místo "zakázkové truhlářství Ostrava" jen "truhlářství Ostrava" a podobně.
- Používejte různé tvary a odvozeniny slov –nástroj pro návrh klíčových slov není schopen odvodit všechna slova, která by vás mohla zajímat.
	- o Na základě slova "truhlář" dokáže odvodit různé pády tohoto slova, jeho varianty bez diakritiky a podobně. Nedokáže z něj ale odvodit přídavná jména, tedy například "truhlářské". Neodvodí ani příbuzná slova, např. "truhlářství". Tato slova tedy musíte zadávat zvlášť, abyste získali návrhy i k nim.

Všechna navržená spojení si pečlivě procházejte. Ta, která jsou pro váš web relevantní a která by mohli hledat vaši potenciální zákazníci, si zapište. Ke každému si poznamenejte i jeho hledanost. Nezáleží na tom, zda je nízká nebo vysoká.

#### **Praktický příklad: Hledání spojení, na která se zaměřit:**

Postupně jsem zadával slova, která jsem si v předchozím kroku vypsal. Ke každému jsem si nechal vypsat návrhy. Všechny návrhy, které mi připadaly relevantní, jsem si zapsal do tabulky, a to včetně jejich hledanosti:

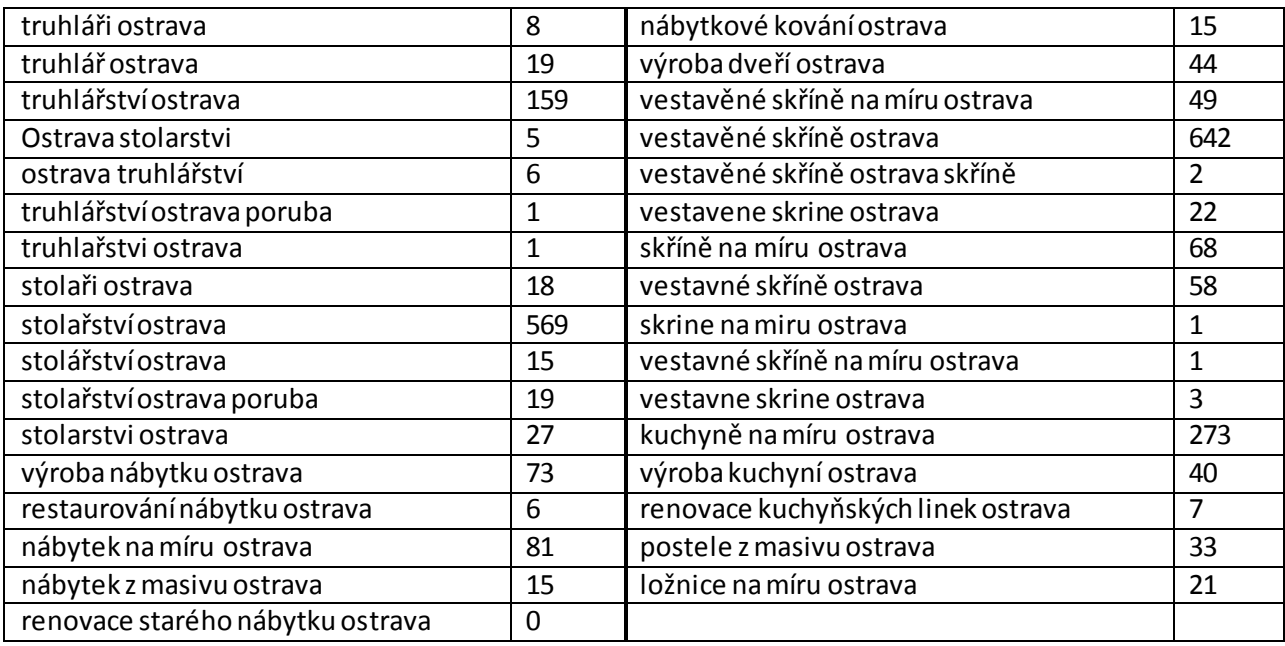

Nebojte se hledáním slov strávit i několik hodin. Potřebujete najít vše, co vás napadne a co by zároveň mohlo mít přínos. Na základě těchto slov budete budovat obsah svého webu. Při volbě spojení, která si zapíšete, přemýšlejte nad jejich reálným přínosem. Je pro vás slovo dostatečně zajímavé? Má obchodní potenciál? Nebo naopak s vašimi službami skoro nesouvisí?

**Zajímavost:** Pro svůj web nejspíše najdete několik jednotek až desítek slov –záleží na vaší oblasti působení a oboru. U velkých webů není neobvyklé, že se pracuje až s desítkami tisíc slov.

#### Sjednocení a pročištění slov z tabulky

#### *Vyškrtejte duplicity*

Pokud se vám do tabulky některé výrazy dostaly v totožné podobě dvakrát, duplicity vymažte.

#### *Sjednocení*

- Sjednoťte výrazy s diakritikou a bez ní, jejich hledanosti sečtěte
	- o Příklad: v tabulce jsou dotazy "stolařství Ostrava" (hledanost 569), "stolářství Ostrava" (15) a "stolarstvi Ostrava" (27). Výraz si tedy zapíšete jako "stolařství Ostrava" s hledaností 638.
- Sjednoťte výrazy, které stejnými slovy říkají totéž a liší se jen pořadím slov. Jejich hledanost sečtěte.
	- o Příklad: "truhlářství Ostrava" a "Ostrava truhlářství" je to samé, hledanost výrazů sečteme. Ale pozor, třeba dvojice "truhlářství v Ostravě" a "truhlářství Ostrava" už jsou jiné výrazy, ty nesčítáme.
	- o Příklad: zapíšeme si výraz "stolařství Ostrava". Do něj zahrneme slova (v závorce je hledanost): "Ostrava stolarstvi" (5), "stolařství Ostrava" (569), stolářství Ostrava" (15), "stolarstvi Ostrava" (27). Ke spojení "stolařství Ostrava" si tedy zapíšeme celkovou hledanost 616.

#### *Konkurence ve vyhledávání a volba strategie*

Optimalizace se vám musí vyplatit. Zaměřte se pouze na slova, ve kterých vidíte obchodní význam.

- Čím nižší konkurence, tím snazší optimalizace a naopak.
- Slova, která sice souvisí s vašimi službami, ale ve kterých nevidíte přímý obchodní význam, si dejte zatím stranou, možná je využijete později pro budování obsahu.

Zkrátka je potřeba volit vhodnou strategii SEO tak, aby se vám vyplatila.

#### **Praktická ukázka: přemýšlení nad přínosem slov**

Při hledání klíčových slov pro truhlářství jsem narazil i na hodně hledané výrazy, jako jsou "nábytek Ostrava", "kuchyně Ostrava" a podobně. I když jsou spojení hledaná a nepřímo odpovídají tomu, co nabízím, uvědomuji si, že snaha dosáhnout na ně dobrých pozic se mi nevyplatí, protože:

- by to znamenalo konkurovat obchodním domům, které nabízejí již hotový nábytek a kuchyně.
- Šance, že těmito slovy někdo hledá zakázkovou výrobu nábytku, je velmi nízká. Lidé takto hledají spíše hotový nábytek. I kdybych dokázal přes tato slova přivést návštěvníky na svůj web, k ničemu mi to nebude.
- Optimalizace na tato slova by byla příliš náročná a přitom by přinesla minimum zákazníků.

Ano, i těmito spojeními mohou lidé hledat zakázkovou výrobu nábytku. Pro mne ale bude výhodnější, když se zaměřím na konkrétnější dotazy, a tyto si dám stranou, třeba jako dlouhodobější cíl.

Jak je dané spojení konkurenční lze zhruba zjistit v samotném vyhledávači. Vyhledejte spojení a podívejte se, kolik vám na něj vyhledávač nabídne výsledků.

"Konkurenčnost dotazu se nejčastěji měří počtem odkazů, které na něj vyhledávač nalezne. Není to sice nejpřesnější, ale pro hrubou představu to stačí. Málo konkurenční fráze se nacházejí na desítkách tisíců stránek, stovky tisíc nalezených odkazů lze považovat za středně konkurenční prostřední a někde okolo milionu začíná konkurence vysoká". – Marek Prokop v článku www.vyhledavace.info/clanky/40/strategie-seo

V Google počet výsledků najdete přímo pod polem pro vyhledávání, v Seznamu pak dole nad stránkováním.

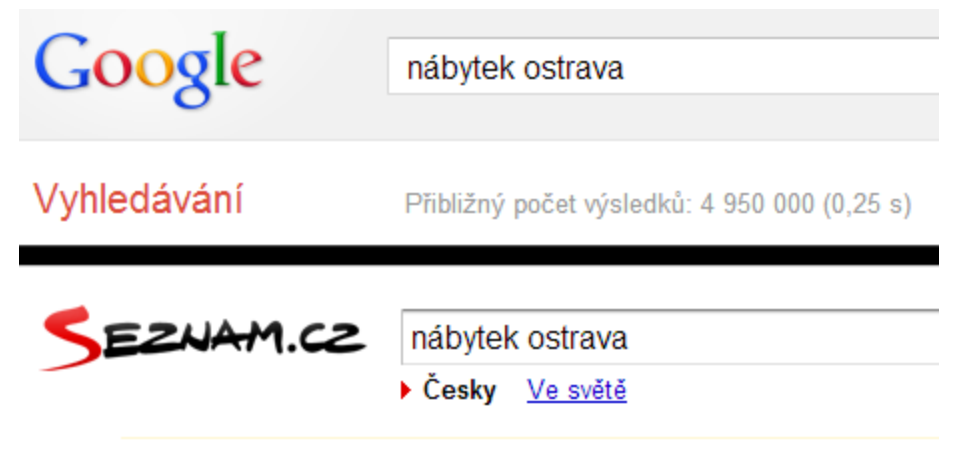

Zobrazujeme 1 - 10 z 3 003 336 nalezených

Obrázek: Míra konkurence spojení "nábytek Ostrava". Nahoře Google, dole Seznam. Kdybyste se rozhodli optimalizovat na toto spojení, budete soupeřit s třemi a více miliony výsledků.

Vás by měla zajímat spojení se zajímavým poměrem obchodního potenciálu, hledanosti a konkurence.

#### *Odvození dalších výrazů na základě obecných slov*

Na obecná slova se sice nebudete primárně zaměřovat, ale mohou vám pomoci jinak. Můžete pomocí nich odvodit další výrazy, které by lidé mohli vyhledávat.

#### **Praktická ukázka: využití obecných výrazů k určení dalších klíčových slov**

Do nástroje pro návrh klíčových slov zadávejte i samotná vysoce konkurenčních a obecná slova. Například "truhlářství", "stolařství" a podobně. Sice není naším cílem být na tato slova dobře dohled atelnými, ale pomohou nám odhalit další výrazy, které by lidé mohli hledat. Zadejte takové slovo do návrháře klíčových slov a procházejte si výsledky, které dostanete.

# Jdeme optimalizovat! - 5. Struktura stránek

Nyní víte, na která slova se zaměřit. Teď je potřeba zapracovat je do textů jednotlivých stránek.

# Rozvržení slov pro jednotlivé stránky

Cílem optimalizace je vodit uživatele přímo na stránky, kde se nalézá konkrétní informace, kterou hledají.

S ohledem na to musíte postavit svůj web. Využijte data získaná analýzou klíčových slov pro návrh struktury stránek.

- Pokud web teprve připravujete, analýza klíčových slov, kterou jste si udělali, je pro vás dobrým vodítkem pro určení jeho struktury.
- Pokud váš web již běží, můžete jej na základě analýzy klíčových slov vylepšit.

Podívejte se na vypsaná slova a na základě nich si připravte rozpis stránek, které by na webu bylo dobré mít. Snažte se pochopit, s jakým cílem uživatel dotaz zadává, a na základě toho pro něj připravit vhodnou stránku.

#### **Praktický příklad: Rozvržení slov do stránek a určení struktury webu truhlářství v Ostravě**

- **Hlavní stránka**  tu je dobré cílit na obecnější výrazy popisující zaměření stránek celkově. V našem případě: truhlář Ostrava, truhlářství Ostrava, stolařství Ostrava, stolař Ostrava.
- **Cílené podstránky** v analýze klíčových slov vidíme, že lidé hledají i blíže určené a specifické služby. Na ty je vhodné cílit jednotlivé podstránky webu. Na základě hledaných dotazů vidím, že by se mé podstránky měly týkat těchto témat:
	- o **Zakázková výroba nábytku** tuto stránku zacílíme na spojení: výroba nábytku Ostrava, nábytek na míru Ostrava, nábytek z masivu Ostrava + obecnější fráze jako nábytek Ostrava, o které mi ale příliš nejde.
		- **Vestavěné skříně na míru** ty lidé hodně hledají, ale zároveň jde o poměrně konkurenční odvětví. Vestavěným skříním proto věnuji zvláštní stránku, která bude cílit na slova: vestavěné skříně Ostrava, vestavěné skříně na míru Ostrava, skříně na míru Ostrava, vestavné skříně Ostrava
		- **Kuchyně na míru** podobné, jako v případě vestavěných skříní. Stránka bude cílit na slova: kuchyně na míru Ostrava, výroba kuchyní Ostrava. Pak je tu spojení renovace kuchyňských linek Ostrava, které je však málo hledané i málo konkurenční. Proto si mohu dovolit začlenit jej do stránky kuchyně na míru).
	- o **Restaurování nábytku** stránku zacílím na spojení: restaurování nábytku Ostrava, renovace nábytku Ostrava
	- o **Další podstránky** podstránky, které necílí na konkrétní slovní spojení, přesto je na webu chci. Například **Kontakt**, **Ptejte se truhláře**, **O naší truhlárně** + **fotoalba**.

V příkladu jsem vytvořil prakticky celou strukturu webu. Vy postupujte podobně, stačí si postup v ztáhnout na svůj obor a služby.

#### Vytváření stránek a jejich textů na základě připravené struktury

O struktuře webu již máte hrubou představu. Teď musíte vytvořit texty jednotlivých stránek, a zapracovat do nich potřebné výrazy.

# Nastavení stránek hrající úlohu v SEO

Při vytváření či editaci stránky / příspěvku eStránky nabízejí základní a rozšířené nastavení. Přepněte se na rozšířené.

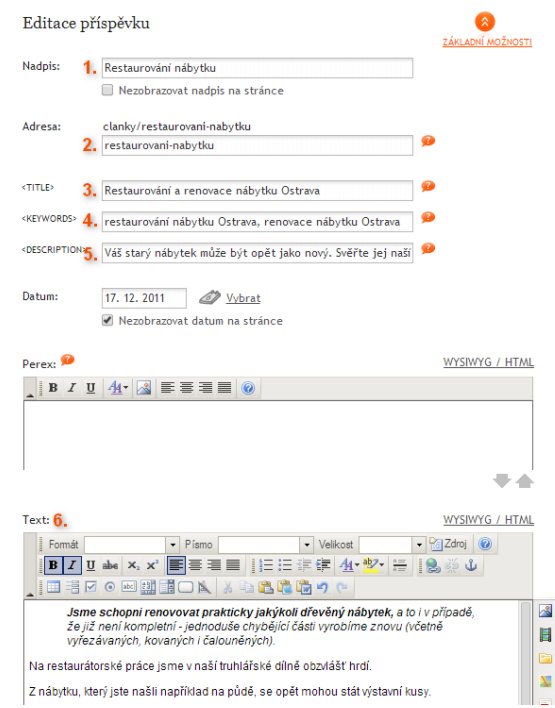

#### **Vysvětlení k obrázku:**

- 1. **Nadpis** zobrazí se jako nadpis vašeho příspěvku. Pokud nechcete, aby se na stránce zobrazil, můžete jeho zobrazení zakázat.
- 2. **Adresa** neboli URL. Buďto se tvoří automaticky na základě nadpisu, nebo ji můžete zadat ručně.
	- o Pokud ji zadáváte ručně, používejte jen malá písmena bez diakritiky. Pokud obsahuje více slov, oddělte je pomlčkami namísto mezer.
	- o Je dobré, když URL obsahuje klíčová slova pro danou stránku, ale také je dobré, když je adresa krátká a zapamatovatelná. Musíte najít kompromis.
	- o Z URL by mělo být zhruba odhadnutelné, co se na dané stránce nachází.
	- o URL by se neměla měnit. Pokud jednou na nějaké adrese vytvoříte stránku a vyhledávače ji zaindexují, nebo odkaz na ni někomu pošlete, měla by stránka na této adrese zůstat. **POZOR:** na eStránkách se URL často sama mění změnou nadpisu. Proto když měníte nadpis stránky, zkontrolujte, zda se vám nezměnila i URL. Pokud se vám sama změní, snažte se ji přepsat na původní hodnotu.
- 3. **Title** neboli titulek stránky. Jeden z nejdůležitějších prvků v SEO. Měl by stručně a výstižně popisovat, co se na dané stránce nachází.
	- o Snažte se do něj v rozumné míře vložit klíčová slova, která jste získali analýzou. Pokud váš title bude něčím odlišný od vašich konkurentů, zákazník vás lépe identifikuje.
	- o Využívejte klíčová slova chytře, zkombinujte jich více v jednom title. Snažte se zakomponovat nejhledanější slova pro tu kterou stránku.
	- o Pokud klíčová slova pro jednu stránku jsou například truhlář Ostrava, truhlářství Ostrava, stolařství Ostrava, můžeme je shrnout do jednoduchého title "Truhlářství a stolařství Ostrava – truhlář F. Novák". Vyhledávače to pochopí, návštěvníci také. Díky dodatku "truhlář F. Novák" se navíc odlišíme od výsledků konkurentů.
	- o Délka title by měla být do 60 znaků, pak bude přehledný a v úryvku ve vyhledávači se zobrazí celý.
	- o Žádné dvě stránky vašeho webu by neměly mít stejný title.
- o Title by měl být srozumitelný, není jen výčtem klíčových slov (například title "Truhlář, truhlářstí, stolař, stolařství Ostrava" je špatný)
- o Pokud title nevyplníte, použije se jako title nadpis (viz bod 1.) a to i přesto, že zobrazení nadpisu na stránce zakážete.
- 4. **Keywords** výčet klíčových slov související s konkrétní stránkou. Zde napište 3-5 klíčových slov nebo frází oddělených čárkou.
- 5. **Description** měl by krátce popisovat, co se na stránce nachází. Neovlivňuje řazení výsledků vyhledávání. Vyhledávače jej většinou zobrazují v úryvku u vyhledávání. Zobrazuje se také na Facebooku, když někdo sdílí vašistránku. Je dobré se vlést do 140 znaků, to zaručí, že se text zobrazí celý.
- 6. **Text** neboli hlavní část stránky. Je tím, co by mělo zákazníkovi říci, co nabízíte, co by ho mělo přinutit k akci. Dobře napsaný text předává informace, prodává, a přivádí návštěvníky z vyhledávání přes klíčová slova, která potřebujete.

#### *Vytváření hlavního textu stránek s využitím dat z analýzy KW*

Aby vaše stránky byly dohledatelné na slova, která jste zjistili analýzou, je potřeba s těmito slovy pracovat v textech.

Při vytváření každé konkrétní stránky si vezměte k ruce všechna slovní spojení, která jste si pro tuto stránku určili. Slovní spojení si rozdělte na jednotlivá slova. Někam bokem si tato slova napište. Pokud se slova opakují, ponechte si v seznamu jedno, zbylá škrtněte.

Příklad: pro hlavní stránku jsem si určil slova: truhlář Ostrava, truhlářství Ostrava, stolařství Ostrava, stolař Ostrava.

Spojení si rozdělím na jednotlivá slova. Opakující se slova vyškrtám (tzn. "Ostrava" mi v seznamu zůstane jednou, ne čtyřikrát). Dostávám tento seznam:

Truhlář, Truhlářství, Stolař, Stolařství, Ostrava

Získáte tak dva seznamy. V jednom máte slovní spojení přesně tak, jak jsou vyhledávaná, v druhém jednotlivá slova.

V další části příručky se podíváme, jak správné texty napsat.

# Jdeme optimalizovat! - 6. Obsah stránek

Obsahem je myšleno vše, co se na stránkách nachází. Tedy nejen texty, které jsou nejdůležitější, ale také obrázky, videa, zvuky, celková prezentace vašich služeb a podobně.

Text na vašich stránkách je to nejdůležitější, co uživatelé hledají. Musí tedy být zajímavý a přehledný. U firemních webů musí dokázat zákazníka přesvědčit kontaktovat vás. Jak takový obsah tvořit?

# Co by měly splňovat texty a proč?

#### Měly by být:

- Zajímavé a čtivé
- Bez gramatických chyb a stylistických nejasností
- Poutavé člověka musí zaujmout
- Bez zbytečných informací a pasáží
- Přesvědčivé –musí zákazníka přesvědčit k objednávce právě vašich služeb
- Dobře strukturované a přehledné
- Rozdělené do odstavců, členěné pomocí odrážek, pokud je to potřeba
- Proložené nadpisy, které zaujmou na první pohled a napoví, čeho se týká následující text
- Odstavce by měly být spíše kratší, než delší
- Člověk v textu musí najít to, co ho zajímá

#### Když budete mít dobré texty:

- Návštěvníci se ve vašem webu dobře vyznají a najdou na něm, co chtěli
- Vyšší procento návštěvníků se změní ve vaše zákazníky
- Lidé vás s vyšší pravděpodobností doporučí, čímž získáte další návštěvníky a povědomí o vašem webu poroste
- Vyhledávače jako je Google a Seznam budou mít důvod stránky vašeho webu zobrazovat po zadání souvisejících dotazů na vyšších pozicích. Zákazníci vás tak lépe najdou.

# Jak přehledně formátovat stránky

Své služby budete nabízet především prostřednictvím textu. Jeho přehledné formátování je proto základem pro udržení pozornosti návštěvníka a jeho orientaci.

Pokud bude stránka nepřehledná, rapidně se sníží šance, že si ji někdo prohlédne.

To se může stát, když text nebude členěný do odstavců, nebude obsahovat nadpisy tam, kde by být měly apod.

#### **Praktický příklad: Důležitost přehledného členění textů**

Podívejte se na stránku http://www.ukazka.estranky.cz/clanky/nabytek-na-miru.html. A teď se podívejte na http://www.ukazka.estranky.cz/clanky/nabytek-na-miru-neformatovano.html. Dva úplně stejné texty sdělující to samé. První naformátovaný, druhý ne. Zatímco obsah první stránky je možno odhadnout během pár vteřin, z druhé jde jen těžko poznat, že jejím účelem je poskytnout přehled o službách truhlářství.

#### eStránky a editor pro formátování textu

K formátování texů v systému eStránky.cz pomáhá takzvaný WYSIWYG editor. Jde o zkratku What You See Is What You Get – v překladu Co vidíš, to dostaneš.

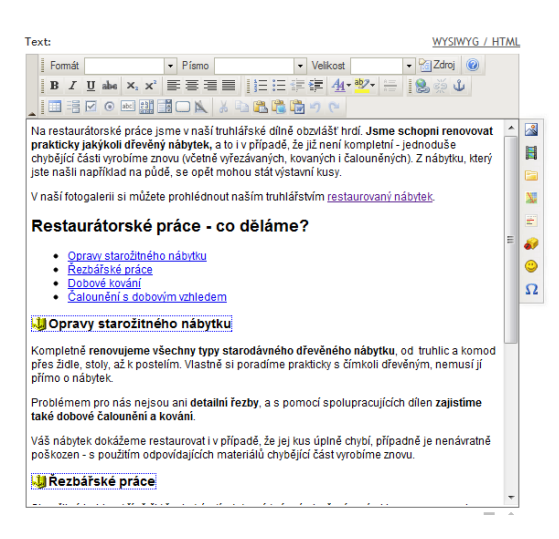

Obrázek: Okno WYSIWYG editoru, který je v systému eStránky.cz použit pro upravování příspěvků. Jaké funkce editoru používat? Přestože editor nabízí spoustu funkcí, při formátování textu si na eStránkách většinou vystačíte s několika z nich:

Formát, Tučný text, Kurzíva, Zarovnání textu, Číslovaný seznam, Odrážky (odrážkový seznam), Hypertextový odkaz, Kotvy

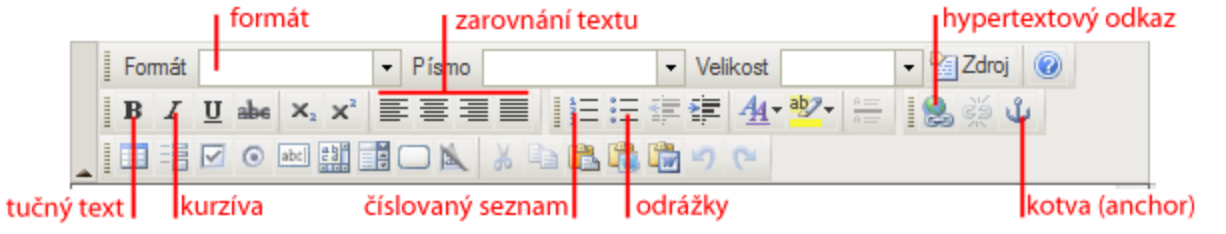

Obrázek:

vystačíme si s využitím těchto funkcí

#### *Formát*

Určuje formát textu. Chcete-li do textu vložit nadpis, správným způsobem to lze udělat jen zde. Častou chybou je, že uživatelé nadpisy definují změnou velikosti a případně barvy písma místo toho, aby využili pole Formát.

Pro běžný text je automaticky použit formát "Normální".

Pole Formát obsahuje také položky Nadpis 2 – 6.

Ty slouží k označení nadpisů. Fungují jako záchytné body pro oči uživatelů. Nadpisy používejte logicky podle posloupnosti obsahu dané stránky. Nikdy jen nepoužívejte podle toho, jak v prohlížeči vypadají.

Možná se divíte, že chybí "Nadpis 1". Nechybí, je totiž použit automaticky v názvu stránky, Například stránka http://www.ukazka.estranky.cz/clanky/nabytek-na-miru.html má nadpis 1 "Nábytek na míru".

#### *Tučný text, kurzíva*

Tučné písmo a kurzíva slouží ke zvýraznění textu. Jsou použity například na stránce http://www.ukazka.estranky.cz/clanky/nabytek-na-miru.html.

Vedle těchto tlačítek je další pro podtržený text. Ten raději nepoužívejte –lidé jsou zvyklí, že co je na internetu podtržené je odkaz, na který se dá kliknout.

#### *Hypertextové odkazy*

Slouží k odkazování na stránky nebo kotvy ve stránkách.

Hypertextové odkazy vytvořené přes editor eStránek můžete vidět třeba na stránce http://www.ukazka.estranky.cz/clanky/restaurovani-nabytku.html.

#### *Kotva*

Umožňuje označit záchytný bod ve stránce, na který pak můžete odkázat pomocí odkazu.

**Příklad:** Díky kotvě ve stránce http://www.ukazka.estranky.cz/clanky/restaurovani-nabytku.html vás mohu odkázat přímo na její část týkající se oprav nábytku http://www.ukazka.estranky.cz/clanky/restaurovaninabytku.html#opravy –stránka se po otevření posune až na konkrétní část.

#### *Jakým úpravám textu se vyhnout*

Editor nabízí široké možnosti úprav stránek. To je výhodou v případě, kdy víte, jak má vypadat webový obsah, a nevýhodou v případě, že to nevíte. Snadno totiž můžete obsah na svém webu učinit nepřehledným a nečitelným.

#### *Vyvarujte se textů hýřících barvami*

Editor umožňuje snadno změnit barvu písma nebo zvýraznit určité části textu barevným podkladem. Pokud si ale nejste jisti, že tím text uživatelům zpřehledníte, této možnosti nevyužívejte. V 99 % případů není barevné zvýrazňování potřeba a text jím pouze učiníte hůře čitelným.

#### *Neměňte velikost a font písma*

Možnost změny velikosti a typu písma také raději nepoužívejte. Pokud měníte typ písma a velikost ručně, snadno dojde k tomu, že jej někde změnit zapomenete, někde zvolíte velikost jinak atd. Celý web pak bude působit velmi nesourodě.

Pokud potřebujete do textu vložit nadpis, nepoužívejte k tomu změnu velikosti a typu písma. K formátování nadpisů slouží jen a pouze kolonka Formát.

#### *Proč nezasahovat do písma s pomocí editoru?*

V administraci eStránek si můžete vybrat z několika témat vzhledu svých stránek. Každé z nich má nadefinované vlastní formátování. To znamená, že všechny velikosti písem, rozložení prvků (řádkování textu, mezery atd.) a další údaje na stránce jsou předem dané ve vámi zvoleném tématu vzhledu.

#### *Výchozítyp a velikost písma, má to několik výhod:*

- Získáte konzistentní a přehledný web. Nedojde k tomu, že každá stránka bude mít jinak formátovaný text.
- Usnadníte si případnou změnu vzhledu stránek. Pokud v nastavení změníte téma vzhledu svého webu, změna ve formátování stránek se projeví plošně na celém webu. V opačném případě by vám na stránkách zůstalo písmo, které jste upravovali. To by pak s novým vzhledem nemuselo ladit.

# Jak napsat dobré texty?

Právě text nejčastěji rozhoduje, zda uživatel na stránce zůstane či odejde. Zda objedná u vás, nebo se poohlédne po konkurenci. Mít výborné texty je nezbytné.

#### Hlavní zásady psaní pro web

#### **Pište bez chyb**

Web bude působit důvěryhodněji.

#### **Jděte přímo k věci, žádné slohové práce**

- Nenuťte uživatele ztrácet čas čtením nesmyslů. Piště stručně a výstižně. Vyhněte se dlouhým souvětím.
- Nepoužívejte komplikovaná vysvětlení v závorkách, ztížíte tím srozumitelnost textu a plynulost jeho čtení.

#### **Piště texty srozumitelné lidem z vaší cílové skupiny**

 Nepoužívejte technické výrazy tam, kde to není nutné. Pokud to nutné je, odkažte někam, kde jsou tyto výrazy vysvětlené, případně je na svých stránkách vysvětlete sami. Vy se v oboru pohybujete denně a použitým výrazům rozumíte. Uživatelé vašeho webu ne.

#### **Zdůrazněte své přínosy pro potenciální zákazníky**

- co jim spolupráce s vámi přinese?
- co pro ně můžete udělat?
- proč by měli využít zrovna vašich služeb, když váš konkurent je na internetu vzdálen na dvě kliknutí myší?

#### **Vyhněte se balastu a prázdným frázím**

- Návštěvníky nezajímá, že "jste mladá dynamická společnost", "zákazník je pro vás vším", "svou práci neděláte primárně pro zisk, ale pro zákazníky" a podobně. Návštěvník chce najít na webu to, co hledá. A chce to najít rychle.
- Pokud cítíte potřebu mít na webu text o historii firmy, firemní filosofii a podobně, věnujte mu samostatnou stránku (pozor, ne hlavní stránku).

#### Zodpovězte otázky uživatelů ještě, než se na ně zeptají

Snažte se předvídat, co vše by zákazníka mohlo zajímat, na co by se mohl ptát. To na webu přehledným způsobem zveřejněte.

U firemních webů to bývá:

- co děláte
	- o přehledná a jasná nabídka služeb
- proč by si měl zákazník vybrat vás a ne konkurenci
	- o zmiňte konkurenční výhody
	- o ukažte své reference doložené například fotografiemi
	- o zveřejněte ohlasy svých spokojených zákazníků s jejich jménem a kontaktem na ně (pokud souhlasí). Ohlas tak získá na důvěryhodnosti.
- odkud jste a v jaké oblasti působíte
	- o to musí zákazník vidět na první pohled. Nečekejte, že to bude někde "lovit".

To vše je potřeba sdělit čtivou a přehlednou formou, s pomocí přehledně formátovaného textu.

#### Při tvorbě obsahu se vžijte do svého zákazníka:

#### Podívejte se na svůj web z pohledu zákazníka. Co ho může zajímat?

**Situace z pohledu zákazníka:** chci si nechat vyrobit vestavěnou skříň na míru. Narazil jsem na web truhlářství na adrese www.ukazka.estranky.cz –co by mne mohlo zajímat, a jak je to vyřešeno na webu?

#### **Odkud truhlář je a kde všude působí?**

 Otázku zodpovídá hlavička webu. Letmý pohled naznačí, že František Novák je z Ostravy – Přívozu. Z hlavičky lze také zjistit, že se truhlářství zabývá výrobou a restaurováním nábytku. Nechybí kontaktní telefon.

#### **Je to dobrý truhlář? Mohu někde vidět, co už dělal, abych nekupoval zajíce v pytli?**

 Je tu fotoalbum s referenčními pracemi. U každé fotografie je uveden krátký popisek s vysvětlením zakázky. Nechybí fotky "ze života truhlárny" + informace o truhlářství.

#### **Kolik, alespoň přibližně, bude má nová vestavěná skříň stát?**

Na webu je ceník. Ten vysvětluje, jakým způsobem získat reálný cenový odhad.

#### **Jak je to se zaměřením prostor a přípravou, platí se za to něco? A můžete mi pak hotovou skříň dovézt a namontovat?**

 Na stránce http://www.ukazka.estranky.cz/clanky/nabytek-na-miru.html je uvedeno, že v Ostravě a jejím 10km okolí je zaměření i doprava zdarma, dále za 9 Kč/km. Montáž je zdarma, stejně jako vynesení nábytku do libovolného patra. To je to, co zákazník potřebuje vědět.

#### **Další otázky**

 Zapracujte i další informace. Témata pro ně čerpejte i přímo od zákazníků – pokud vám píši a volají, s tím, že chtějí něco upřesnit, zvažte, zda by nebylo vhodné odpovědi začlenit do webu.

### Fotky na internetu nejsou zdarma!

Uživatelé eStránek své weby často zkrášlují obrázky staženými z internetu, čímž se vystavují možnému riziku. Nepatříte mezi ně?

#### Že jdou fotky stáhnout, neznamená, že je smíte použít

Každá fotka má svého autora, kterému patří autorská práva. A to i ta, u které jméno autora není napsané a ne ní opatřena vodoznakem nebo jiným ochranným prvkem.

Fotku nesmíte použít bez svolení autora. Neomlouvá vás ani to, že jste fotku našli přes Google, což je častá výmluva lidí, kteří cizí fotky používají.

#### Co s obrázky s internetu nesmíte dělat

- Stahovat a následně vkládat na své stránky a to ani v případě, že uvedete zdroj
- Zveřejňovat tak, že se obrázek bude zobrazovat u vás, ale bude se načítat z původního zdroje
- Stáhnout obrázek, nějak jej upravit a následně jej na svých stránkách vydávat za svůj

#### Kde fotky /obrázky shánět legálně?

- **Vyfotit / vytvořit svépomocí** to je nejbezpečnější řešení, ne každý na něj ale má prostředky a schopnosti. Vlastní fotografie jsou nezbytné například v referencích.
- **Koupit ve fotobance** na internetu existují fotobanky místa, kde si můžete zakoupit profesionální fotografie. Mezi nejoblíbenější patří istockphoto.com nebo dreamstime.com.

Pokud si nejste jisti tím, že můžete fotografii bez újmy zveřejnit, rovnou předpokládejte, že ji zveřejnit nemůžete. Nikdy naopak! Vyhnete se tak nepříjemnostem.

#### **Prakticky: Legální fotografie na našem ukázkovém webu**

Na webu http://www.ukazka.estranky.cz by měly být originální fotografie (reference, fotografie z truhlárny). Protože ale web slouží jen jako ukázka a žádné takové truhlářství neexistuje, fotografie jsme zakoupili ve fotobance http://www.dreamstime.com. Tím jsme legální cestou získali potřebné fotografie s dokladem o koupi, a nemusíme se bát, že po nás někdo bude vyžadovat odškodnění za porušení autorských práv.

I "dřevěný" podklad hlavičky webu je získán legálně - jsou to z blízka vyfocené dveře domu autora příručky.

## Fotografie a jejich kvalita

Snažte se na svém webu zveřejňovat fotografie v co nejlepší kvalitě. Pokud pomocí fotek prezentujete své reference, jsou pro zákazníka velmi důležitým kritériem ovlivňujícím jeho rozhodnutí.

Často se vyplácí najmout si pro nafocení alespoň několika referencí profesionála. Kdybychom na http://www.ukazka.estranky.cz/fotoalbum/ měli amatérské fotografie nebo fotografie například z mobilu, zákazníky bychom mohli spíše odradit než nalákat.

Nejlepší kvalitou nemyslíme publikování fotek v obrovském rozlišení, které vám fotoaparát umožňuje -takové fotky by se návštěvníkům vašich stránek načítali zbytečně dlouho. Připravili jsme pro vás článek, jak změnit velikost fotek na eStránky.

Až vytvoříte všechny potřebné stránky s odpovídajícím obsahem, nezbývá než počkat, až je vyhledávače zaindexují. Pokud jste vše udělali správně, váš web by měl být dohledatelný pod dotazy, na které jste se zaměřili. V oborech s minimální konkurencí by se dalo říci, že i to stačí k tomu, aby váš web byl dobře nalezitelný.

Pokud se ale pohybujete v oboru, kde je trochu vyšší konkurence, vaše stránky sice přes dané dotazy ve vyhledávači dohledáte, ale až za množstvím stránek vašich konkurentů.

K jejich předběhnutí vám mohou, mimo jiné, pomoci zpětné odkazy.

# Jdeme optimalizova! - 7. Zpětné odkazy

Zpětné odkazy jsou důležitým faktorem pro hodnocení stránek v přirozeném vyhledávání. Slouží vyhledávači jako signál oblíbenosti vašich stránek.

Odkaz je jako doporučení. Pokud na vaši stránku odkáže někdo z jiné stránky, je to podobné, jako by tím říkal "doporučuji vám podívat se sem".

Podle zpětných odkazů vyhledávače poznají, že se o vašich stránkách mluví. A protože se o nich mluví, pravděpodobně to znamená, že jsou něčím zajímavé.

Zajímavé a kvalitní stránky, o kterých se mluví jsou tím, co vyhledávače chtějí zobrazovat na předních pozicích, ovšem pozor, rozhodně neplatí, že čím více zpětných odkazů, tím lépe.

## Odkazový profil webu

K tomu, aby určil důvěryhodnost vašich odkazů, se vyhledávač zajímá o celý odkazový profil vašeho webu.

Odkazový profil tvoří všechny odkazy na internetu vedoucí na stránky vašeho webu.

#### Vyhledávač se zajímá:

- Jaké odkazy a z jakých zdrojů vedou na jednotlivé stránky vašeho webu.
- Jak se odkazy na váš web a jeho stránky vyvíjí v čase.
- Kam na váš web příchozí odkazy vedou.
- Jaký mají odkazy anchor text. To je text, na který se kliká.
- Nevykazují odkazy vedoucí na vaše stránky známky manipulace?

**Výstraha:** Odkazy jsou jedním z hlavních hodnotících faktorů stránky ve vyhledávání. Z toho důvodu se vyhledávačům nelíbí "umělé" vytváření odkazů s cílem zvýšit pozice vašich stránek.

Vyhledávače chtějí váš web hodnotit na základě odkazů, které jsou užitečné uživatelům. Ne takových, které si pro své stránky vytvoříte nebo nakoupíte. Důležitá proto je kvalita odkazů, nikoli jejich kvantita.

Pokud budete při budování odkazů využívat zakázaných praktik, hrozí, že vás vyhledávač penalizuje (cíleně znevýhodní) nebo z vyhledávání úplně vyloučí (tomu se říká BAN).

Pokud se na budování zpětných odkazů rozhodnete najmout nějakého externistu, dávejte pozor, kdo to bude a co chce dělat. Jeho postup by měl být v souladu s informacemi uvedenými v této příručce.

#### Zdravý odkazový profil

Zdravý odkazový profil působí přirozeně. Odkazy vznikají, protože se lidem líbí odkazované stránky, protože lidem nějakým způsobem pomáhají, rozšiřují obsah odkazujících stránek atd.

"Podstatou webu je chaos. Přirozený odkazový profil lze snadno charakterizovat slovy "chaotický, trochu šílený, prapodivný –prostě zmatek nad zmatek". Není v něm totiž patrný žádný řád či pořádek. Zprovozníte si web, vymyslíte obsah (tu více, tu méně zajímavý, nebo dokonce extra zábavný) a začnou se rodit zpětné odkazy. Převážně tak nějak samy od sebe. Lidé si prostě bez ohledu na SEO následky na internetu dělají, co chtějí. Něco se jim líbí? Šup – pošlou na oblíbené místo své čtenáře nebo kamarády. Proč také ne?

"Tohle fakticky, Ferdo, stojí za vidění", řeknou si a frk – zpětný odkaz je na světě. Jeho text (anchor text) je divný a často ani nesouvisí s tím, co odkazovatel chtěl kámošovi ukázat. Řečeno slovy Járy Cimrmana – prostě někam odkaz prdne a dál nic neřeší."

#### Nepřirozený odkazový profil

Ten nese známky manipulace s výsledky hledání. Typicky vzniká v případě, kdy se jako majitel stránek snažíte ve velkém budovat spousty odkazů svépomocí ve víře, že vám to pomůže.

**Provází ho tyto jevy:**

- **Odkazy se vyvíjí nepřirozeně** –například po spuštění váš web získá tisíce nekvalitních odkazů (například registrací do katalogů, do "PR webů" a podobně), pak po něm neštěkne ani pes.
- **Odkazy vykazují podezřelé vzorce**
	- o příliš odkazů se stejným textem odkazu (anchor textem)
	- o mnoho sitewide odkazů, tedy odkazů umístěných napříč všemi stránkami odkazujícího webu. Takto se v totiž dříve odkazy ve velkém nakupovaly a vyměňovaly.
	- o odkazy vedoucí jen na hlavní stránku vašeho webu, přičemž web má stránek několik desítek apod.
- Odkazy vedou z nedůvěryhodných webů, z webů vytvořených jen za účelem odkazování, webů známých prodejem odkazů a podobně.

Tomu, že si sami vytvoříte nepřirozený odkazový profil, se dá vyhnout poměrně snadno. Nesnažte se hledat zkratky pro získání množství odkazů v krátkém časovém úseku. Pokud odkaz někam umisťujete sami, přemýšlejte, zda bude nějak užitečný uživatelům odkazující stránky. Než odkaz někam umístíte, snažte se přemýšlet jako uživatel, který jej poté uvidí – měli byste důvod na něj kliknout? Řeší stránka, na kterou se dostanete, nějaký váš problém?

## Anchor text odkazu a jeho role v SEO

Do přirozeného odkazového profilu patří různé podoby odkazů. Zároveň však platí, že vyhledávače přikládají vyšší důležitost odkazům odkazujícím textem, který odpovídá obsahu stránky.

Vhodně napsaný text odkazu (anchor text) totiž uživateli řekne, co se za odkazem nachází.

- **Vhodný text odkazu**: podívejte se na stránku o restaurování nábytku, kde najdete…
	- o Stačí si přečíst text odkazu a hned přibližně víte, co můžete po kliknutí očekávat.
- **Nevhodný text odkazu**: podívejte se na stránku o restaurování nábytku zde
	- o Je nevhodný proto, že ze samotného textu odkazu nic nepoznáte. Abyste zjistili, co tam najdete, musíte číst i okolní text

První případ je pro uživatele vhodnější. Z toho důvodu je podoba anchor textu odkazu jedním ze signálů pro hodnocení odkazované stránky. Je dobré, když je achor text tvořen klíčovým slovem pro tu kterou stránku.

**Příklad:** Chci, aby se stránka http://www.ukazka.estranky.cz/ zobrazovala výše ve vyhledávačích po zadání dotazu "stolařství Ostrava". Mohu ji tedy občas podpořit odkazem s textem "stolařství v Ostravě." To dané stránce na uvedený dotaz ve vyhledávačích pomůže více, než kdybych odkázal jen s anchorem "zde" nebo "truhlárna".

**Výstraha**: Dle příkladu výše postupujte jen sporadicky. Neznamená to, že když chcete posílit stránku svého webu na nějaké slovo, máte na ni odkazovat vždy tímto slovem. Stránku posiluje každý odkaz vedoucí z důvěryhodné stránky, v jakékoli podobě.

Vyhledávače chtějí váš web hodnotit na základě přirozeného odkazového profilu. Když budete odkazovat pořád stejným slovem, nebude to vypadat přirozeně. Běžní uživatelé internetu neznají zásady, o kterých jsme si řekli, a proto je jim jedno, jak odkáží. Někdy odkáží prostým textem "zde", jindy vhodným textem odkazu, někdy odkáží pouze odkazem bez textu (např. http://www.ukazka.estranky.cz/)

# Může se web stát úspěšným i bez odkazů?

Může. Pokud se vaše stránky týkají málo konkurenčního tématu, lze uspět i bez odkazů. Postačí dobře strukturovaný web pokrývající svými texty potřebné dotazy.

Když ale víte, že ve vyhledávači potřebujete "předběhnout" weby více konkurentů, bez odkazů to pravděpodobně nepůjde. Na to ale přijdete sami. Buďto po vytvoření webu budete dobře dohledatelní, nebo bude potřeba stránkám pomoci odkazy.

## Málo kvalitních odkazů je lepší než hodně nekvalitních

Vyhledávače berou v potaz především kvalitu odkazů, ne jejich kvantitu.

Nepotřebujete hodně odkazů. Potřebujete kvalitní odkazy. Neplatí, že každý odkaz je dobrý. I příchozí odkazy mohou váš web negativně ovlivnit.

Vyhledávač si hlídá, zda váš odkazový profil působí přirozeně.

#### Faktory určující kvalitu odkazu

Kvalitní odkaz je takový, přes který přichází návštěvníci mající zájem o obsah odkazované stránky. Roli hraje:

#### **Tematická příbuznost stránky, z které je odkazováno**

- Smysl pro vás mají jen odkazy z tematicky příbuzných stránek.
- Příklad: Pokud prodáváte matrace, získáte dobré odkazy ze stránek o zdravém spánku, stránek o postelích, diskuzí spojených s poruchami spánku, které může matrace vyřešit a podobně.

#### **Tematická příbuznost celého webu**

pokud se daným tématem zabývá celý web, je to ještě lepší, než když se jím zabývá jedna stránka.

#### **Historie a odkazový profil odkazujícího webu**

- Jde o web s dobrou pověstí, je oblíben u uživatelů?
- Není to web, který je znám tím, že prodává odkazy?
- Poskytuje dlouhodobě kvalitní obsah?
- Vedou na tento web odkazy z hodnotných zdrojů?

#### **Další odkazy na stránce**

Kolik dalších odkazů kromě toho vašeho na dané stránce je? "Váha" odkazu z dané stránky se totiž dělí mezi všechny odkazy, které se na stránce nalézají.

#### **Umístění odkazu**

- Jaká je šance, že na něj někdo klikne? Pokud žádná, je odkaz k ničemu odkaz chtějte proto, aby na něj uživatelé klikli. Ne jen proto, že by vás možná mohl "posunout" ve vyhledávání.
- Je odkaz umístěný na všech stránkách webu (tzv. sitewide umístění), nebo je jen na související stránce? Pokud na všech, je zde důvod domnívat se, že je zaplacený / vyměněný.

#### **Kontext odkazu**

- Jak váš odkaz souvisí s tématem odkazující stránky? Je nějakým způsobem užitečný uživatelům?
- Příklad: znovu si vezměme e-shop s matracemi. Narazíte na diskuzi o tom, jak vybrat matraci. Ta je dobrou příležitostí pro získání odkazu.
	- o Správně: vložíte odkaz rozšiřující téma, které se na stránce řeší. Tedy například odkaz na článek o výběru matrace na vašem webu, článek o materiálech matrací a jejich výhodách apod. Takový odkaz je naprosto v pořádku.
	- o Špatně: vložíte odkaz, který nikoho nezajímá. Tedy například odkaz na hlavní stránku svého e -shopu se sdělením "podívejte, matrace můžete koupit tady". Podobným odkaz bude považován za spam. Pokud podobné odkazy budete budovat ve velkém, nejenže vás může vyhledávač penalizovat, ale především jako e-shop klesnete v očích diskutujících. A diskutujícími v tomto případě jsou vaši potenciální zákazníci.

#### **Text odkazu**

 Jaký text má odkaz? Máte odkazy se stejným anchor textem z většího množství webů? To není přirozené, možná je nakupujete.

#### Kvalitní vs. nekvalitní odkazy

 Nekvalitních odkazů můžete získat stovky během chvíle. Čím vyšší je ale potenciální přínos odkazu pro vaše stránky, tím těžší je jej získat.

#### *Kvalitní odkazy:*

- Vedou z navštěvovaných stránek tematických stránek na navštěvovaných tematických webech
- Lidé přes ně chodí na váš web = klikají na ně
- Nějakým způsobem rozšiřují téma odkazující stránky
- Ze stránky, která je dobře hodnocena vyhledávači a je užitečná uživatelům
- Umístěny v textu, který se týká tématu stránky, na kterou je odkazován (někdo například píše článek, a hodí se mu na vás odkázat jako na dobrý zdroj informací)

#### *Nekvalitní odkazy:*

- Vedou ze stránek, na které nikdo nechodí
- Takové, které jsou na stránkách, kam sice lidé chodí, ale na odkaz neklikají, protože je někde ukrytý nebo naprosto nezajímavý, nevztahuje se k tématu stránky apod.
- Z webů, které slouží jen k zveřejňování odkazů. Příkladem jsou různé katalogy, takzvané "PR weby" a další weby vytvořené jen za účelem vkládání odkazů.

#### *Nekvalitní a rizikové odkazy:*

- Odkazy získané z různých výměnných lišt a systémů
- Nakoupené odkazy –ty jsou spíše jen rizikové. Jejich kvalita je individuální.
- Odkazy z nekvalitních zdrojů (PR weby, katalogy…)
- Jakékoliv hromadně a snadno získávané odkazy

Riziku se vystavuje zejména v případě, kdy začnete některým z nepovolených způsobů získávat větší množství odkazů. Vědomým získáváním nekvalitních odkazů si sami a dobrovolně ničíte odkazový profil svého webu.

#### Jak vyhledávač pozná uměle vytvořené odkazy?

- Odkaz je umístěn na každé stránce webu (týká se odkazů z různých patiček, postranních bloků webů atd.). Tomuto umístění se říká "sitewide". Takové odkazy nejsou špatné, ale jsou podezřelé, protože:
	- o Sitewide často bývají umístěny nakoupené odkazy nebo odkazy určené pro manipulaci s vyhledávači.
	- o Ne každý sitewide odkaz je špatný. Pokud na vás takto odkáže například váš známý s úmyslem doporučit váš web návštěvníkům, je to v pořádku. Problém to je v případě, kdy je důvod se domnívat, že jde o snahu o manipulaci s výsledky hledání a děje se to ve větším měřítku.
- Jsou umístěny na stránce typu "Partneři" na některých webech najdete sekce "Partneři", "Odkazy" a podobně, kde ale nejsou odkazy na reálné partnery. Jde jen o výměnu odkazů s jinými weby za účelem manipulace s výsledky.
	- o To vyhledávače odhalí poměrně dobře. Odkazy takto získané mají mizivou váhu.
	- o Pokud na webu chcete uvést své skutečné partnery, například firmy, s kterými spolupracujete, uveďte je, třeba i s krátkým popisem, v čem vaše spolupráce spočívá – na tom nic špatného není.
- Jsou na webu, který je součástí linkfarmy –neboli odkazové farmy. Typickou odkazovou farmou je například síť katalogů, které mezi sebou navzájem odkazují za účelem posílení svého hodnocení. Toto hodnocení pak mají předávat dále – tedy stránkám, na které odkazují.
	- o Linkfarmy jsou dnes dobře odhalitelné, odkazy z nich mají prakticky nulový přínos.
- Jsou na podezřelém webu bez konkrétního zaměření, který je viditelně vytvořen jen pro odkazování. Sem patří různé "PR weby", do kterých si můžete vložit článek s odkazy zdarma. Těchto webů se týká článek Mýtus: Vložením článku do "free PR webu" získám kvalitní zpětné odkazy.
	- o Většinu těchto webů Google v roce 2012 zablokoval a vyřadil ze své vyhledávací databáze.
- Je na webu, který je znám tím, že prodává odkazy nákup a prodej odkazů je v rozporu s pravidly obou hlavních vyhledávačů. Pokud na takovém webu máte odkaz v nepříliš přirozeném umístění, je důvod se domnívat, že je koupený.
- Je na nesouvisejícím webu.
	- o Typické pro výměnu a nákup odkazů Proč by někdo třeba z webu o tepelných čerpadlech odkazoval na autopůjčovnu? Opět jde o podezřelý odkaz, nehledě na to, že pro uživatele bude naprosto nezajímavý.
- Je koupen přes nějaký automatický systém, který vyhledávače odhalily.
	- $\circ$  Systémy pro "snadné získávání odkazů" raději nevyužívejte, jsou potenciálním rizikem.
- Mají stále stejný anchor text
	- o Pokud na své truhlářství v Ostravě budete stále odkazovat spojením "truhlářství Ostrava", moc přirozeně to vypadat nebude.
- Vedou jen na hlavní stránku webu, zatímco na podstránky žádné odkazy nevedou.
- Odkazů vzniklo hodně v krátké době.
	- o Týká se zejména odkazů z nekvalitních webů. Pokud váš web ze dne na den získá 30 000 zpětných odkazů, když přitom dosud žádné odkazy neměl, je to podezřelé.

# Jak získat zpětné odkazy?

Zpětné odkazy lze získávat mnoha způsoby. Činnost zaměřenou na jejich získávání označujeme jako linkbuilding, česky budování zpětných odkazů. S linkbuildingem byste měli začít, jakmile dokončíte práce na základním obsahu svého webu a rozhodnete se pro něj získávat návštěvníky.

#### Metody pro získání odkazů

#### *Registrace do katalogů*

Ta je vhodná zejména pro firemní weby. Nepodlehněte nabídkám na registraci do stovek katalogů, které nabízí řada firem na internetu –byla by vám k ničemu. Vystačíte si s několika katalogy a registraci do nich zvládnete sami během patnácti minut.

- **Firmy.cz** katalog firem společnosti Seznam.cz a.s. nabízí jak zápis zdarma, tak i rozšířené (placené) zápisy. Registrace je možná pouze na IČ. Chcete-li přidat svou firmu, klikněte na "Přidat firmu zdarma" vpravo nahoře.
- **Odkazy.seznam.cz** podobně vypadal Seznam.cz v dobách, než se stal fulltextovým vyhledávačem. Je určen pro odkazy nekomerčního charakteru. Pro přidání odkazu vstupte do konkrétní kategorie a dole v patičce klikněte na "Přidej odkaz".
- **Najisto.centrum.cz** katalog pouze pro firmy. Odkaz přidáte klikem na "Přidej firmu zdarma".
- **Google adresář míst** skvělý především pro služby s vázaností na konkrétní místo (restaurace, autoškoly, penziony atd.). Podívejte se na Návod na přidání místa. Jak svůj zápis udělat efektivnějším najdete na http://support.google.com/places/?hl=cs.
- **nejremeslnici.cz**, **sluzbomat.cz** a další
- **oborové katalogy** pokud se věnujete oboru, kterému se věnují navštěvované portály provozující vlastní katalogy, registrujte i tam. Pokud však najdete více než jeden-dva smysluplné, dá se to považovat za úspěch. Příklad: provozujete rybářský e-shop? Registrujte jej zdarma také na http://www.chytej.cz/rybarske\_eshopy/

#### *Odkazy z webů měst a obcí*

Provozuje město, ve kterém své služby nabízíte, svůj vlastní web? Zkuste na něm najít sekci sdružující místní firmy. Pokud ji najdete, požádejte správce stránek o přidání odkazu i na vaši firmu.

#### *Odkazy od vašich zákazníků*

Je zákazník spokojen s vašimi službami? Požádejte jej, zda by se o tom mohl zmínit na svém Facebooku, blogu či jinde. Spokojený zákazník vás také může doporučit v různých diskuzích, komentářích a podobně.

#### *Odkazy od vašich dodavatelů*

Odebíráte od někoho materiál či produkty? Zkuste ho požádat o odkaz z jeho webu.

#### *Odkazy od vašich partnerů*

Mám na mysli skutečné partnery. Požádejte spolupracující firmy o odkaz z jejich webu.

**Příklad**: Tak, jako http://www.ukazka.estranky.cz/clanky/spoluprace.html odkazuje na dva spřátelené živnostníky, mohly by jejich weby odkazovat na http://www.ukazka.estranky.cz/

#### *Sledujte dění okolo svého oboru, publikujte, reagujte*

Považujete se za odborníka ve svém oboru? Sledujte oborová diskuzní fóra a raďte méně zkušeným. Diskuzní fóra obvykle umožňují na nějakém místě (typicky na uživatelském profilu) uvést odkaz na váš web.

Pokud víte o tématu, které se na oborových fórech často řeší, a není nikde pořádně zpracováno, zapracujte jej do svého webu. Až se bude řešit příště, můžete uživatele fóra odkázat rovnou na stránku svého webu.

Tímto způsobem ale budujte jen odkazy na stránky, které jsou pro uživatele skutečně přínosné –jejich obsah musí být v danou chvíli uživatelům užitečný. Neodkazujte na svůj web jen proto, abyste měli odkaz.

Cílem vašeho odkazu musí být pomoc uživatelům, jejich odkázání na kvalitní zdroj informací. V opačném případě si vysloužíte nálepku spamera a pošramotíte pověst své firmy i osoby.

#### *Komentáře pod články*

Přečetli jste si zajímavý článek týkající se oboru vašeho webu, a máte k němu co říci? Napište k němu komentář – ke komentáři je často možné připojit i odkaz na váš web.

Nesnažte se odkaz získat za každou cenu. Buďte užiteční. Pokud nemáte co říci, komentář nepište.

#### *Linkbaiting*

Myšlenkou linkbaitingu je tvořit takový obsah, na který lidé budou sami odkazovat a budou jej sdílet dále.

#### **Jaký by obsah s linkbaitingovým potenciálem měl být?**

Užitečný - dejte lidem návod na něco, co je zajímá, ale jinde to popsáno není. Pokud to popsáno je, popište to lépe. Nebojte se odhalit své know-how. Čtěte, Jak užitečný obsah pomáhá k získávání odkazů. I když takový obsah nemusí způsobit linkbaitingovou vlnu, můžete jej využít při aktivním budování odkazů například z diskuzí. A jak zjistit, co lidi zajímá? Udělejte si analýzu klíčových slov, sledujte diskuze, ptejte se svých zákazníků a naslouchejte jim.

**Kontroverzní, šokující** – takový obsah lidé rádi sdílení hlavně prostřednictvím sociálních sítí (Facebook, Twitter…)

**Zábavný** – pokud obsah lidi pobaví, rádi jej doporučí dále

Linkbaiting je skvělou metodou. Problém ale je, že jen malé procento ze snah o něj končí úspěchem –tedy získáním přirozených odkazů ve větší míře.

#### *Podporujte stránky, které na vás odkazují*

Snažte se získávat odkazy nejen pro svůj web, ale také pro stránky, které na vás odkazují. Tím nepřímo posílíte hodnotu odkazu pro vás – v tomto případě se jedná o nepřímý linkbuilding.

#### *Nákup odkazů*

Vyhněte se nákupu odkazů, pokud si nejste jisti,že víte, co děláte.

"Neškodí občas zopakovat: Nekupujte zpětné odkazy od těch, kdo prodávají zpětné odkazy." — Marek Prokop na sociální síti Twitter

Neuváženým nákupem odkazů riskujete postih svého webu. Zejména Googlu se nákup odkazů nelíbí a pro nahlašování webů, které odkazy kupují, má dokonce speciální formulář. Toho mohou využít vaši konkurenti, všimnou-li si, že odkazy nakupujete.

# Jdeme optimalizovat - 8. Pro e-shopy

V případě optimalizace e-shopů je dobré se zaměřit na několik dalších prvků.

# Nabídněte zákazníkům unikátní informace o produktu

Toto platí hlavně v případě, že neprodáváte vlastní produkt. Pokud prodáváte vlastní, nic jiného Vám nezbývá.

Výrobce Vám ke každému produktu v "ideálním" případě dodá sadu fotek, popisek a technické parametry. Zkrátka informace, které najdete na každém e-shopu, který bude tento produkt také prodávat. Pokud chcete být vidět, ať už ve vyhledávačích nebo mezi lidmi, musíte se odlišit.

Zkrátka nabídnout zákazníkům něco navíc – konkurovat cenou je cesta do pekel.

Přidejte k oficiálnímu popisku svůj vlastní shrnující odstavec. Vyfoťte vlastní zajímavé fotky. Nahrajte k produktu vlastní videorecenzi, nechejte tvořit obsah i návštěvníky a dovolte jim popsat vlastní zkušenosti.

Zkrátka každé stránce s produktem věnujte tolik úsilí, jako jste věnovali například úvodní stránce.

# Obsah. Chce to více obsahu

U produktů se vám, ať se budete snažit sebevíc, nepodaří pokrýt všechna klíčová slova –v opačném případě budou popisky produktů tak dlouhé, že je nikdo nebude číst, což taky není dobře.

Zajímavou možností je začít psát magazín o Vaší značce a produktech. Ve více či méně pravidelných článcích můžete potřebná klíčová slova doplnit a navíc dostanete "pár bodů" i za zpětné tématické odkazy vedoucí na Váš e-shop.

# Víc k e-shopům

Koncem roku 2013 jsme pro Vás připravili celou příručku zabývající se plánováním, vytvořením a správou e-shopu. Najdete ji na adres[e http://eshop.estranky.cz](http://eshop.estranky.cz/).

# Jdeme optimalizovat! - 9. Neusínat na vavřínech

Vzpomeňte si na začátek této příručky a na větu: "Optimalizace je tedy proces trvající několik měsíců - a vlastně nemusí ani nikdy skončit.". Buďte vytrvalí. Chcete pomocí svého webu vydělávat tisíce, a kvůli tomu se přece vyplatí několik hodin mu věnovat.

Dále Vás můžeme nasměrovat na několik kvalitních a užitečných zdrojů.

Příručka začínáme s optimalizací pro vyhledávače přímo od Googlu (zdarma). http://static.googleusercontent.com/external\_content/untrusted\_dlcp/www.google.cz/cs/cz/intl/cs/webmasters/do cs/search-engine-optimization-starter-guide-cs.pdf

Ohledně obsahu stránek vydal Otto Bohuš opravdu kvalitní, trojdílný ebook, který si můžete zdarma stáhnout na jeho stránkách. http://ottocopy.cz/ebook-zdarma

eBook 50 způsobů, jak získat zpětný odkaz je výborná knížka, kde Vám Michal Kubíček odhalí 50 možností získání kvalitního zpětného odkazu (199,- Kč) - http://www.zpetnyodkaz.cz

Na závěr připomenu náš web pro (začínající) e-shopaře - http://eshop.estranky.cz

Držíme vám palce a přejeme také hodně štěstí!